## **Как пользоваться сертификатом?**

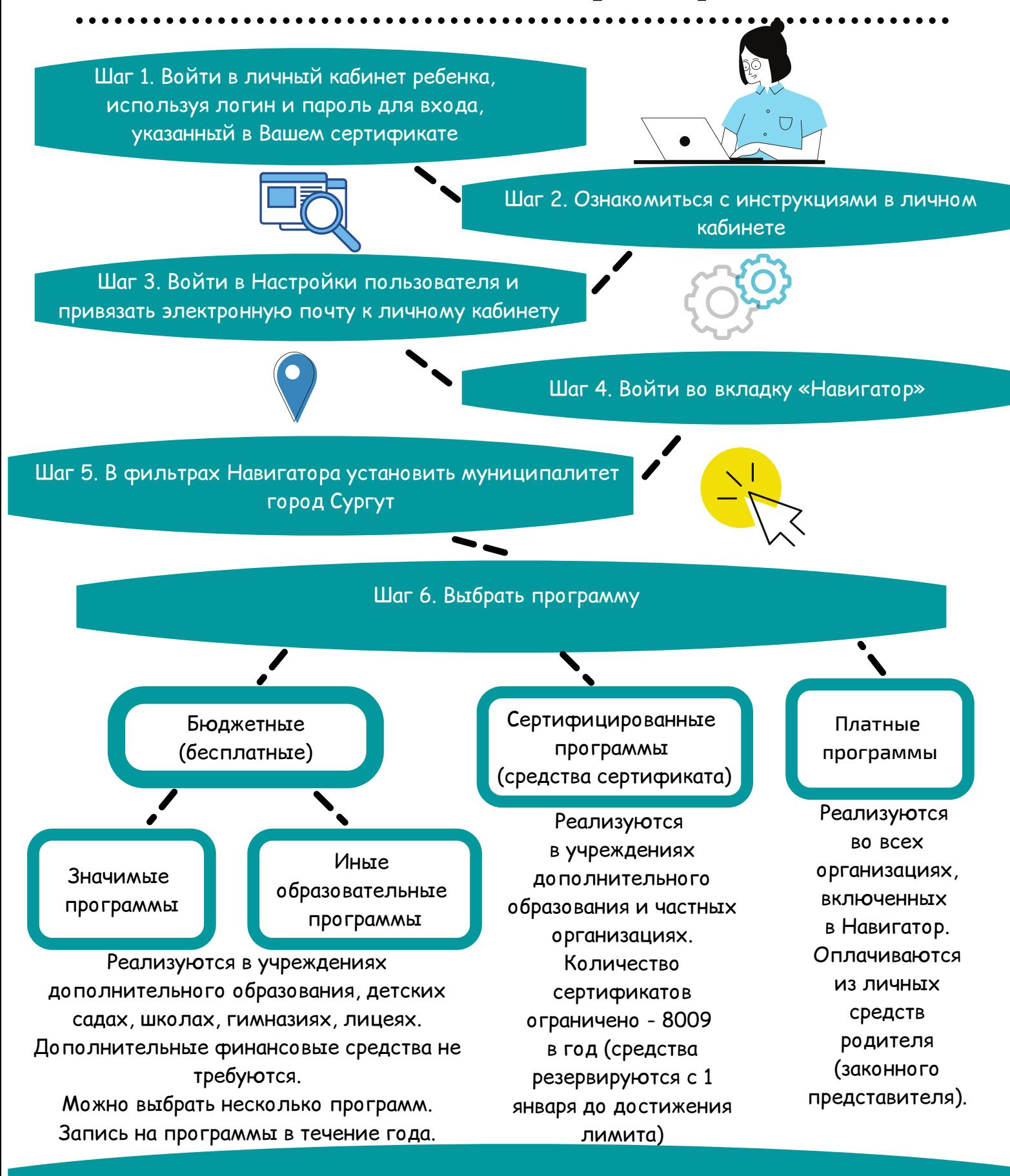

Шаг 7. Записаться на программу. Обязательно связаться с организацией для уточнения информации по заключению договора